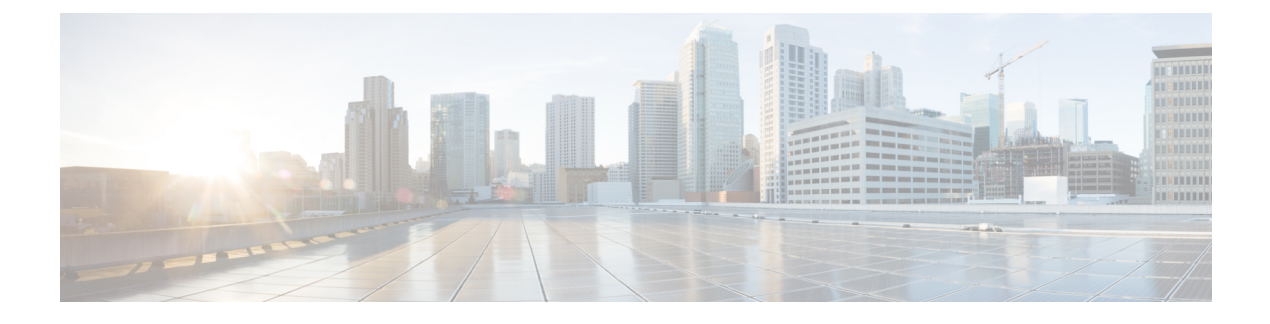

## **New and Changed Information**

• New and Changed [Information](#page-0-0) for This Release, page 1

## <span id="page-0-0"></span>**New and Changed Information for This Release**

The following table provides an overview of the significant changes to this guide for this current release. The table does not provide an exhaustive list of all changes made to this guide or of all new features in this release.

| <b>Feature</b>                          | <b>Description</b>                                                                                                    | <b>Where Documented</b>                                      |
|-----------------------------------------|----------------------------------------------------------------------------------------------------|--------------------------------------------------------------|
| Cisco UCS $C3260/C3X60$<br>re-branding. | Beginning with Cisco UCS<br>Manager Release 3.1(3), Cisco<br>UCS C3260/C3X60 is renamed to<br>Cisco UCS S3260. You may still<br>see certain components in the<br>system labeled as C3260/C3X60.<br>For this release, the terms S3260<br>and C3260/C3X60 are used<br>interchangeably. Both, S3260 and<br>C3260/C3X60, refer to the same<br>hardware component. | <b>Chassis Management in Cisco UCS</b><br><b>Manager CLI</b> |
| <b>Smart SSD</b>                        | Cisco UCS Manager supports<br>monitoring SSD health. This<br>feature is called Smart SSD feature.                                                                                                    | <b>Smart SSD</b>                                             |
| Power Transition Log                    | The Power Transition Log was<br>added which logs the last five<br>server power transitions, the power<br>transition source timestamp of the<br>latest power transition, and the<br>count of the last consecutive server<br>power transitions from the same<br>source.                                                                                         | Viewing the Power Transition Log                             |

**Table 1: New Features and Changed Behavior in Cisco UCS Manager, Release 3.1(3)**

T

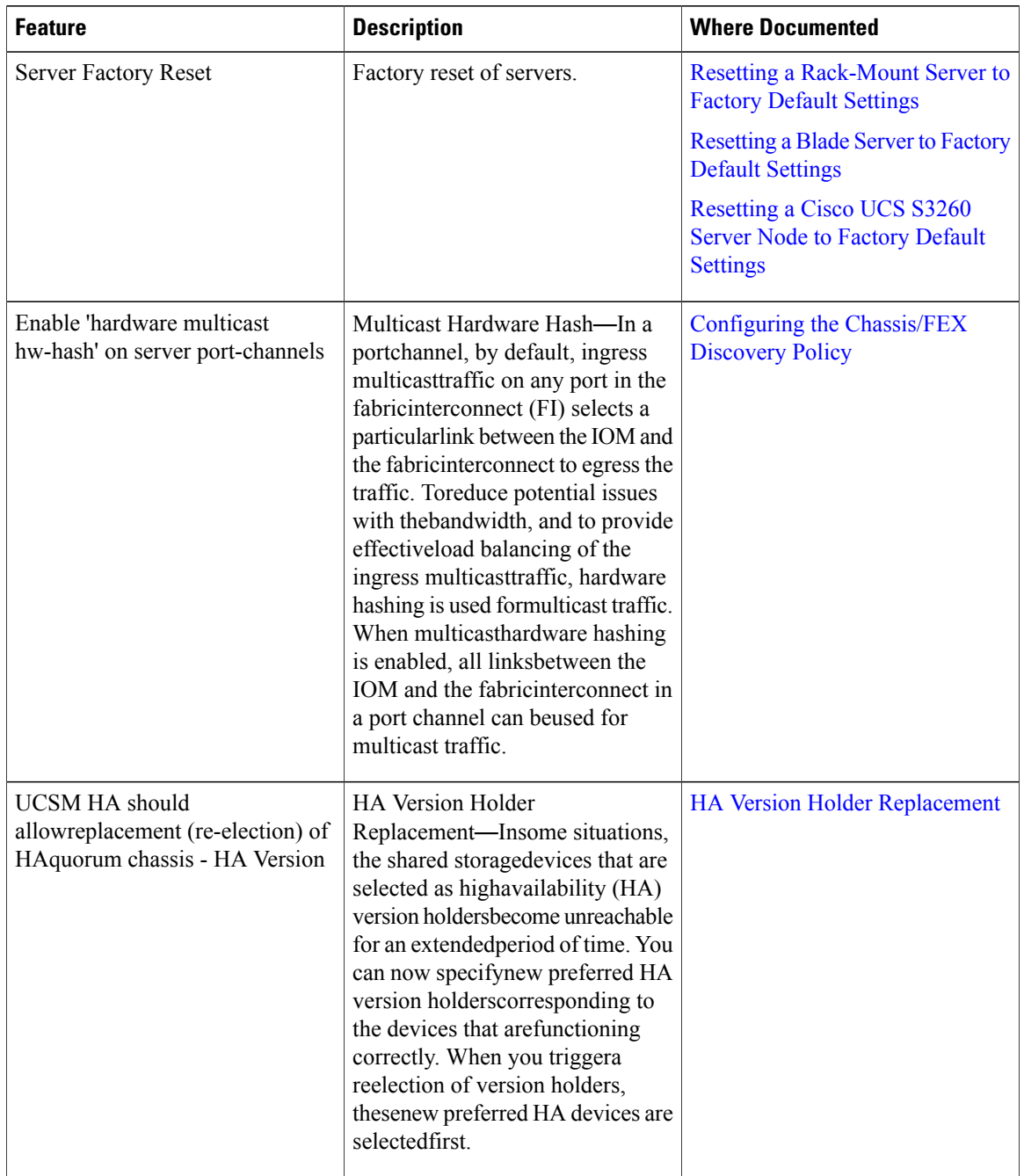

## **Table 2: New Features and Changed Behavior in Cisco UCS Manager, Release 3.1(2)**